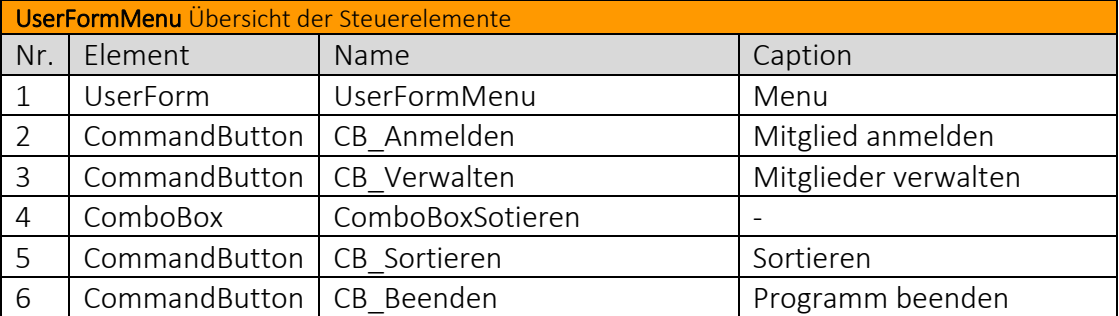

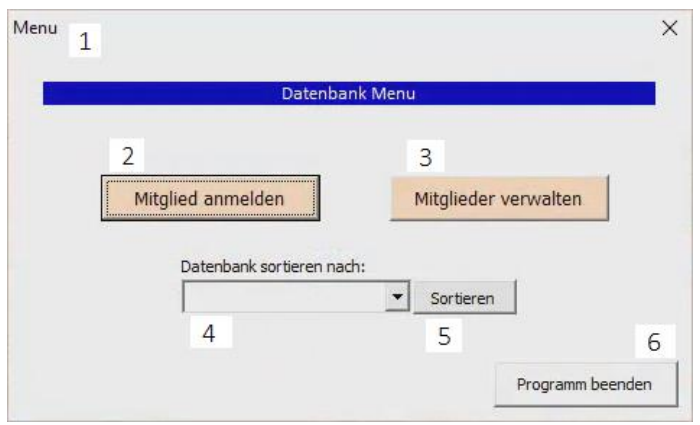

## Erstellen des Moduls *DatenBankModul*

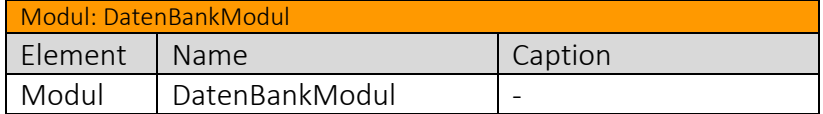

## Code des Moduls *DatenBankModul*

· Die UserFormMenu über einen Button "Einträge verwalten" im Tabellenblatt Mitglieder öffnen.

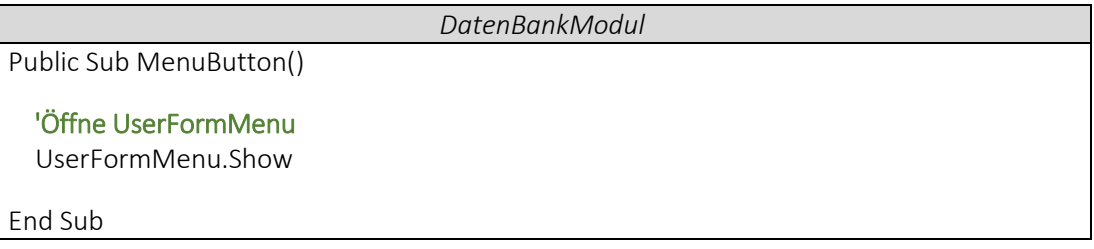

Code der *UserFormMenu*

Tabellenblatt *Mitglieder* öffnen, sobald *UserFormMenu* geöffnet wird.

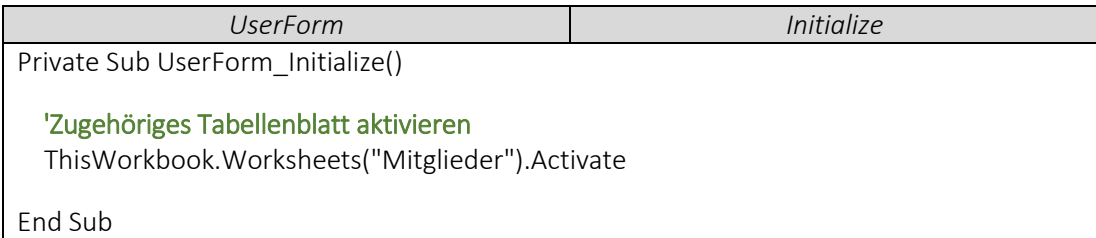

Die Arbeitsmappe speichern und schließen, wenn wir den Button *CB\_Beenden* drücken.

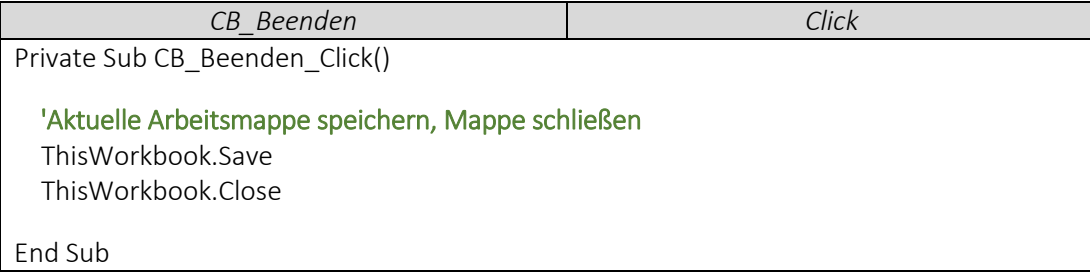